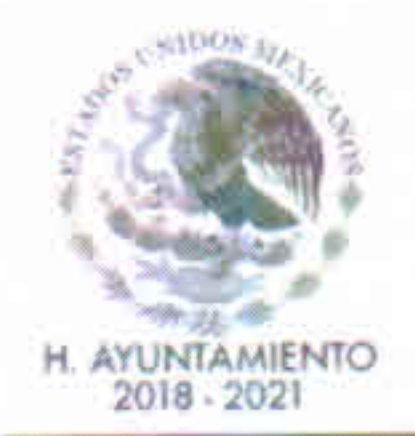

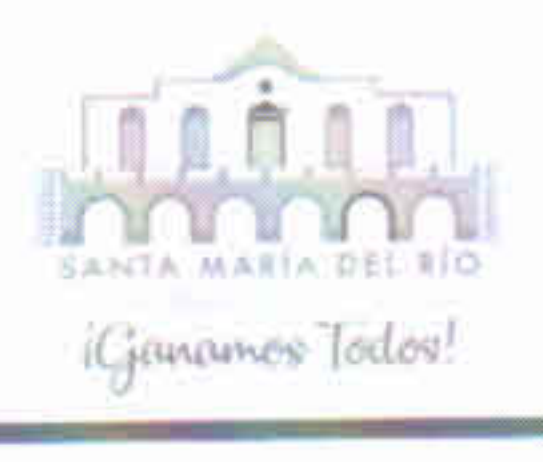

CONTRALORÍA INTERNA MUNICIPAL DE SANTA MARÍA DEL RIO, SLP

# **DECLARACIÓN INICIAL DE SITUACIÓN PATRIMONIAL**

C. CONTRALOR INTERNO MUNICIPAL: BAJO PROTESTA DE DECIR VERDAD, PRESENTO A USTED LA DECLARACIÓN INICIAL DE SITUACIÓN PATRIMONIAL CONFORME A LO DISPUESTO POR LOS ARTÍCULOS 2, 56 FRACCIÓN XX, 101, 102 FRACCIONES I, VI Y VIII, 104 FRACCIÓN I Y DEMAS RELATIVOS DE LA LEY DE RESPONSABILIDADES DE LOS SERVIDORES PÚBLICOS DEL ESTADO Y MUNICIPIOS DE SAN LUIS POTOSÍ

# DATOS GENERALES

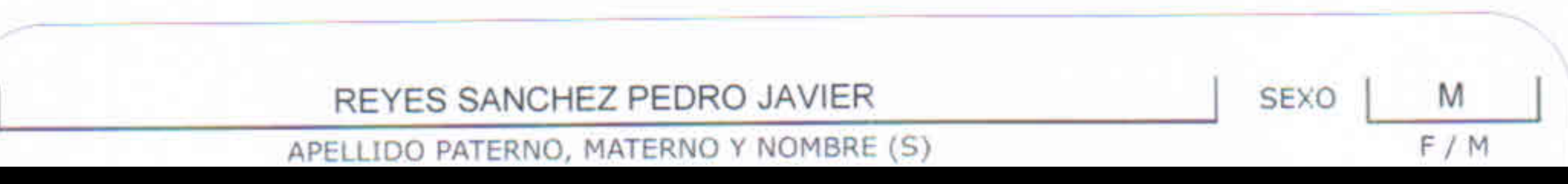

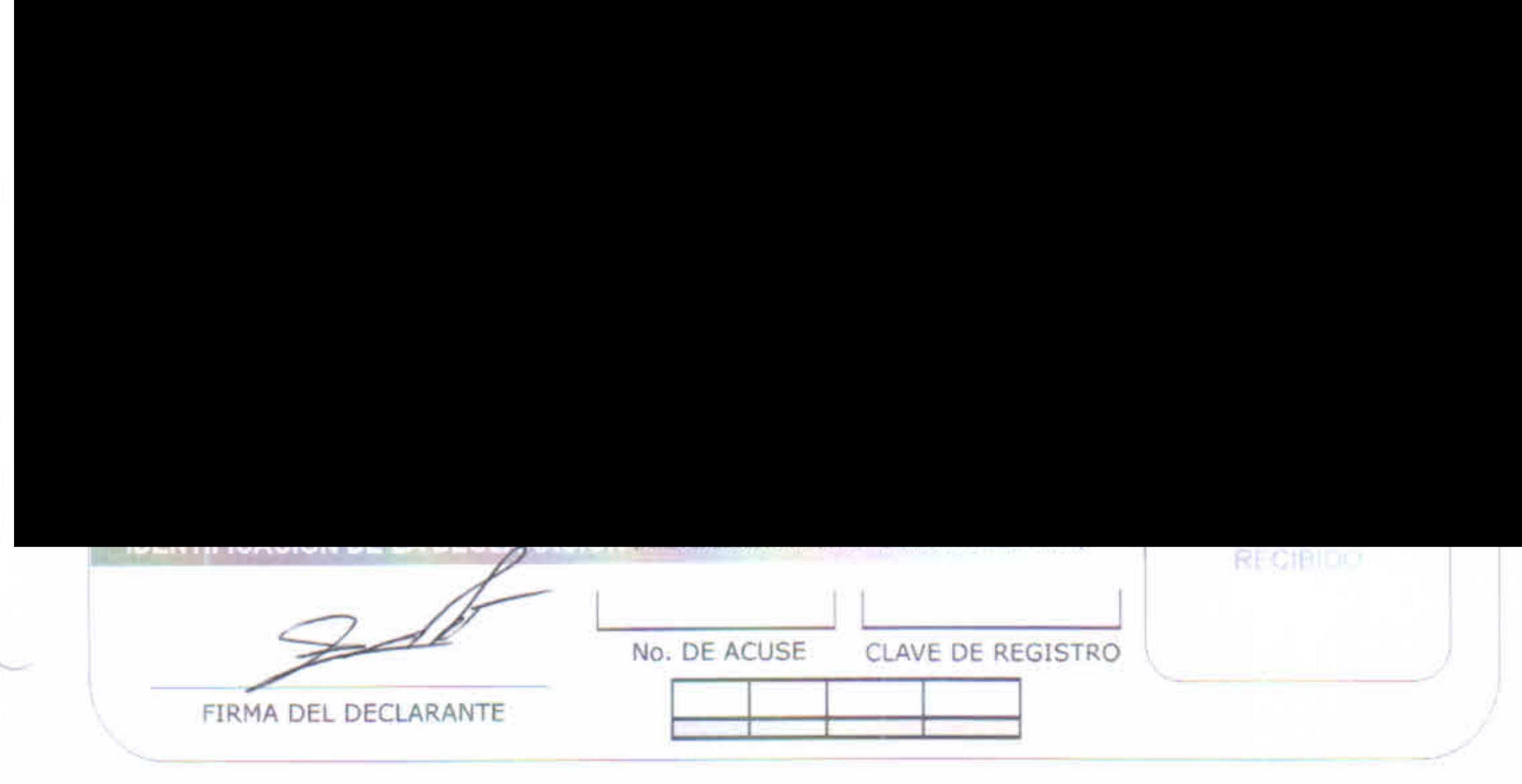

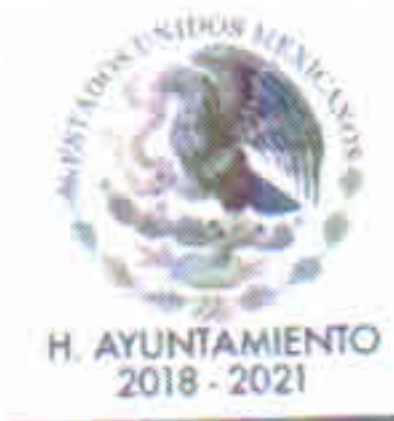

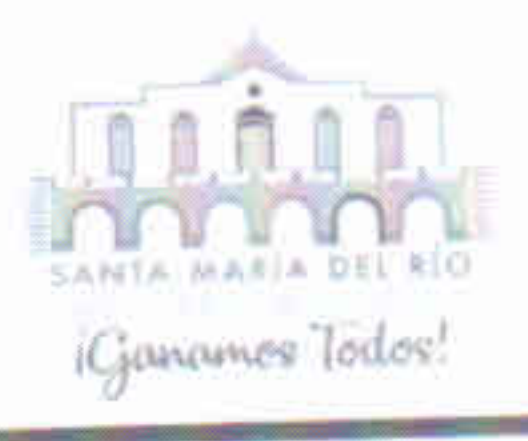

### CONTRALORÍA INTERNA MUNICIPAL DE SANTA MARÍA DEL RIO, SLP

#### Datos Identificación Puesto SANTA MARIA DEL RIO OFICIAL MAYOR DEPENDENCIA O MUNICIPIO EN QUE LABORA CARGO QUE DESEMPEÑA 01-OCTUBRE-2018 PRESIDENCIA MUNICIPAL FECHA DE INICIO DE ENCARGO OFICINA Ó ÁREA DE ADSCRIPCIÓN DÍA / MES / AÑO ¿DESEMPEÑÓ CARGO PÚBLICO ANTERIORMENTE? **NO** SÍ / NO SI SU RESPUESTA ANTERIOR ES "SI" CONTESTE LOS CAMPOS DE CARGO O COMISIÓN, DEPENDENCIA Y LA FECHA DE TÉRMINO DE ENCARGO, SI SU RESPUESTA ES "NO", CONTINÚE EN LOS CAMPOS DEL APARTADO DEL DOMICILIO DE TRABAJO DEPENDENCIA O MUNICIPIO DONDE SE CARGO Ó COMISIÓN ANTERIOR PRESTÓ EL CARGO ANTERIOR FECHA DE TÉRMINO DE ENCARGO DÍA / MES / AÑO

ilio del Lugar de Trabajo

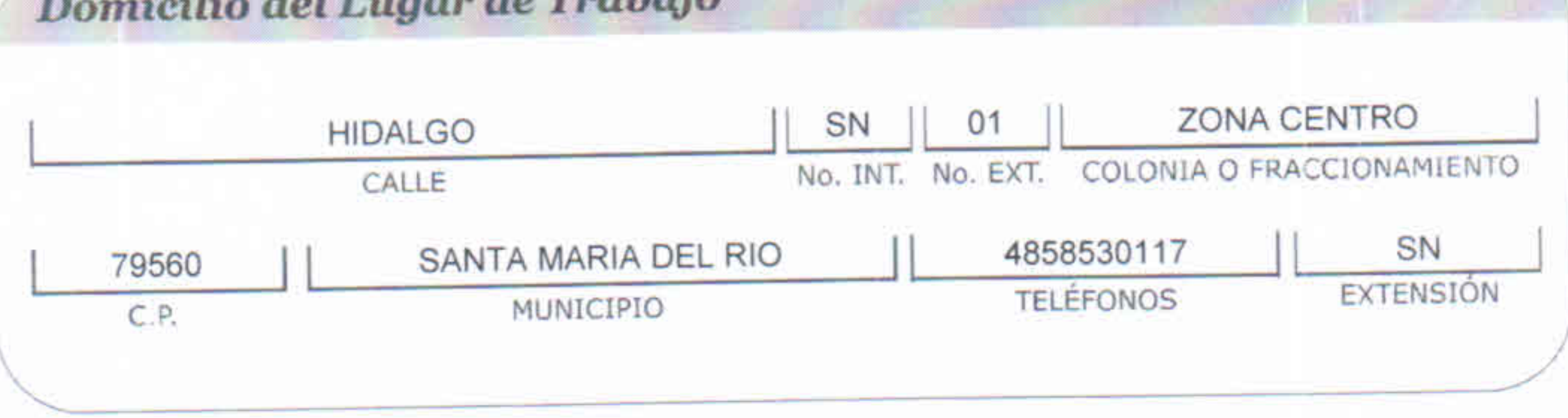

FIRMA DEL DECLARANTE

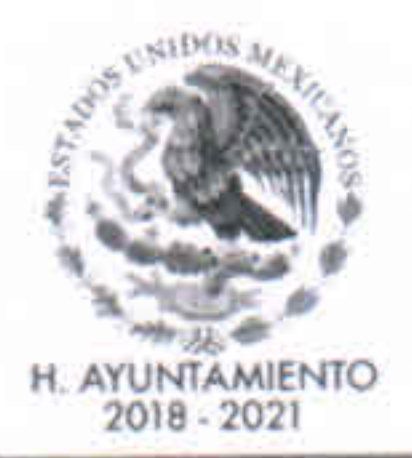

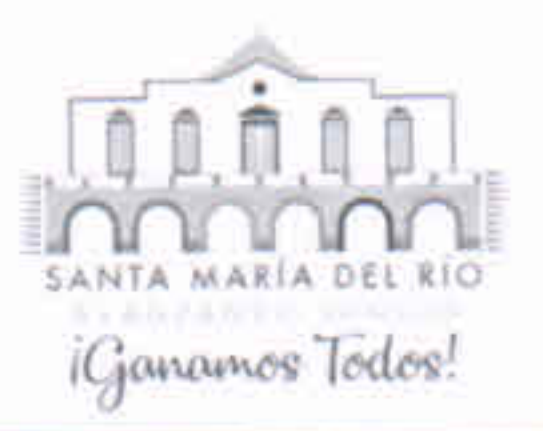

## CONTRALORÍA INTERNA MUNICIPAL DE SANTA MARÍA DEL RIO, SLP

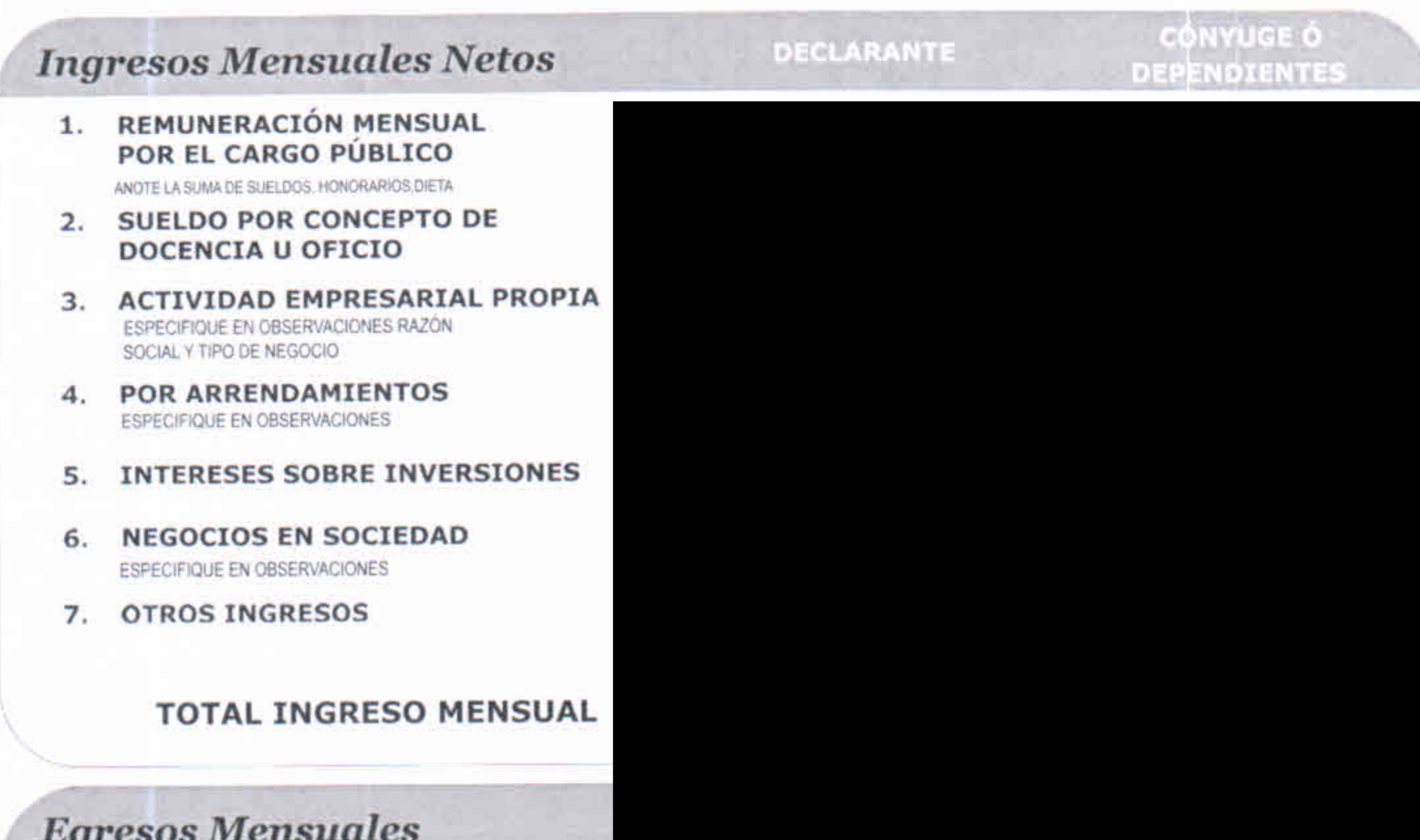

- **VIVIENDA** (RENTA) 1.
- ALIMENTACIÓN  $2.$
- **VESTIDO** 3.
- **EDUCACIÓN**  $4.$
- AUTOMÓVIL / TRANSPORTACIÓN 5. COMBUSTIBLE, MANTENIMIENTO Y/O REPARACIONES TENENCIA
- **6. SERVICIOS PÚBLICOS (AGUA,LUZ,TELÉFON**
- **SERVICIO MÉDICO** 7.

PAGO DE SERVICIO MÉDICO DE GASTOS MAYORES VIO MENORI MEDICINAS, DEDUCIBLE, SERVICIOS PARTICULARES. ETC.

- DIVERSIÓN, RECREACIÓN Y ESPARO 8.
- 9. PAGO Ó ABONO A PASIVOS
- 10. OTROS EGRESOS

PENSIÓN ALIMENTICIA, ETC.

**OBSERVACIONES** 10. (OTROS EGRESOS) ES UN AHORRO QUE ARE MES A MES POR EL SIGUIENTE MOTIVO:

LAS CANTIDADES DEPENDEN SEGÚN SE VAYA NECESITANDO Y DE AQUELLOS IMPREVISTOS QUE SURJAN

AL PASAR EL TIEMPO

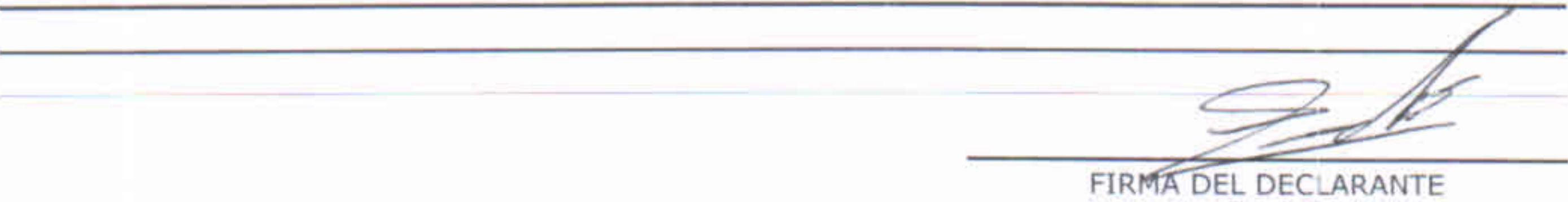